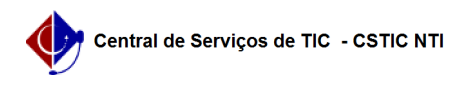

## [questão] Como posso ser avisado sempre que um novo documento for adicionado?

22/07/2024 12:05:30

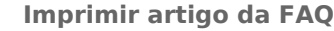

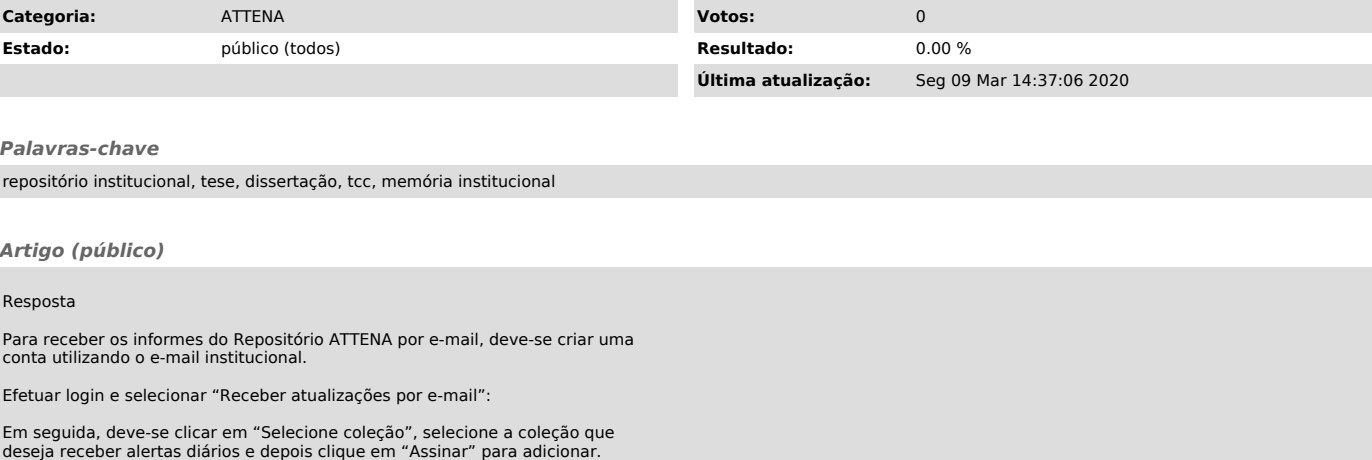